## **Zadanie: SMA Smakołyki**

**Wstęp do programowania, lekcja 3. Dostępna pamięć: 256 MB.** *25.10-1.11.2014*

Natalia ustawiła w rzędzie *n* smakołyków. Każdy smakołyk ma przypisany pewien rodzaj. Natalia może teraz wybrać pewną liczbę (od 1 do *n*) sąsiednich smakołyków, a następnie je wszystkie zjeść. Jedynym warunkiem jest to, aby żadne dwa smakołyki nie były tego samego rodzaju. Pomóż Natalii i znajdź liczbę sposobów, na które może wybrać sąsiednie smakołyki.

## **Wejście**

Pierwszy wiersz wejścia zawiera dwie liczby całkowite *n, m* (1 ≤ *n, m* ≤ 1 000 000), oznaczające odpowiednio liczbę smakołyków oraz liczbę dostępnych ich rodzajów. Drugi wiersz zawiera *n* liczb całkowitych *c*<sub>0</sub>*, c*<sub>1</sub>*, . . . , c*<sub>*n*−1</sub> (1 ≤ *c*<sub>*i*</sub> ≤ *m*), gdzie *c*<sub>*i*</sub> oznacza rodzaj *i*-tego smakołyka.

## **Wyjście**

Pierwszy i jedyny wiersz wyjścia powinien zawierać jedną liczbę całkowitą, równą liczbie sposobów, na które Natalia może wybrać sąsiednie smakołyki.

## **Przykład**

Dla danych wejściowych: 5 3 1 3 2 2 3

poprawnym wynikiem jest:

9

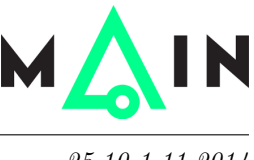